# Verificare se un albero binario è bilanciato

**Definizione: Un albero è bilanciato nel Numero dei Nodi, brevemente nbilanciato , quando, per ogni sottoalbero t radicato in un suo nodo, il numero dei nodi del sottoalbero sinistro di t, meno il numero dei nodi del sottoalbero destro di t è in valore assoluto al più 1.**

1

**E' evidente che un albero t, con sottoalberi t1 e t2, rispettivamente con n1 e n2 nodi, è n-bilanciato sse**

**t1 e t2 sono n-bilanciati**

**e**

**|n1-n2|≤1.**

# Verificare se un albero binario è bilanciato: soluzione inefficiente

```
int nBilIneff(TreePtr tPtr)
/* verifica se l'albero T e' n-bilanciato, VERSIONE INEFFICIENTE.
 *postc: restuisce 1 se l'albero è bilanciato, 0 altrimenti */
{ int nnr, nnl;
 if (!tPtr) return 1;
 else
    if (nBilIneff(tPtr->lPtr))
          if (nBilIneff(tPtr->rPtr))
               { nnl = numNodi(tPtr->lPtr);
                nnr = numNodi(tPtr->rPtr);
                if (abs(nnr - nnl)<=1) return 1;
                }
 return 0;
}
```
Verificare se un albero binario è bilanciato: unica scansione dell'albero

```
int nBilAus(TreePtr tPtr, int *ris)
/* verifica il bilanciamento di tPtr con un unica scansione dell'albero.
* prec: ris != NULL
postc: se l'albero è bilanciato restituisce il numero dei nodi nell'albero
* e ris è diverso da zero, altrimenti ris è zero e il valore restituito non è
significativo*/
 { int nnl, nnr;
 if (!tPtr) return 0;
       else
       if (ris)
           {nnl = nBilAus(tPtr->lPtr, ris);
           if (ris) nnr = nBilAus(tPtr->rPtr,ris);
          if (abs(nnl-nnr) > 1) *ris = 0;}
 return (nnl+nnr+1); }
int nBil(TreePtr tPtr)
```

```
/* verifica il bilanciamento nel numero di nodi di tPtr,
  *postc: restuisce 1 se l'albero è bilanciato, 0 altrimenti */
{ int ris = 1;
nBilAus(tPtr,&ris);
return ris;}
```
Verificare se un albero binario è bilanciato: nessun parametro aggiuntivo

```
int nBilEffAus(TreePtr tPtr)
/* verifica il bilanciamento di tPtr con un unica scansione dell'albero.
* postc: restituisce -1 se l'albero in input è sbilanciato, il numero dei nodi
nell'albero altrimenti. */
 { int nnl, nnr;
  if (!tPtr) return 0;
       else
       { nnl = nBilEffAus(tPtr->lPtr);
       if (nnl >= 0)
           { nnr = nBilEffAus(tPtr->rPtr);
            if (nnr>=0 && abs(nnl-nnr)<=1)
              return (nnl+nnr+1);
 }
 }
  return -1;
 }
```
#### **int nBilEff(TreePtr tPtr)**

**/\* verifica il bilanciamento nel numero di nodi di tPtr, \*postc: restuisce 1 se l'albero è bilanciato, 0 altrimenti \*/ { if (nBilEffAus(tPtr) == -1) return 0; else return 1;}**

Verificare se un albero binario è un albero binario di ricerca

```
int ABR(TreePtr tPtr)
```
**/\* verifica se tPtr è un albero binario di ricerca, di interi, senza ripetizioni \*postc: restituisce 1 se tPtr e' un albero binario di ricerca, di interi, \*senza ripetizioni, e 0 altrimenti \*/ {int m = INT\_MIN; return ABRaus(tPtr,&m);}**

```
int ABRaus (TreePtr tPtr, int *prec)
/* verifica se tPtr è un albero binario di ricerca, di interi, senza ripetizioni
*prec: prec != NULL.
*postc: restituisce 1 se tPtr e' un albero binario di ricerca, di interi, 
*senza ripetizioni, e 0 altrimenti */ 
{int ris;
if (!tPtr) return 1;
if ( ris = (ABRaus(tPtr->left,prec) && *prec < tPtr->elem))
/* in prec ho sempre l'ultimo nodo visitato, che poiche' 
la visita e' inorder deve essere minore di quello correntemente visitato */
{*prec = tPtr->elem;
ris = ABRaus(tPtr->right,prec);}
return ris;}
```
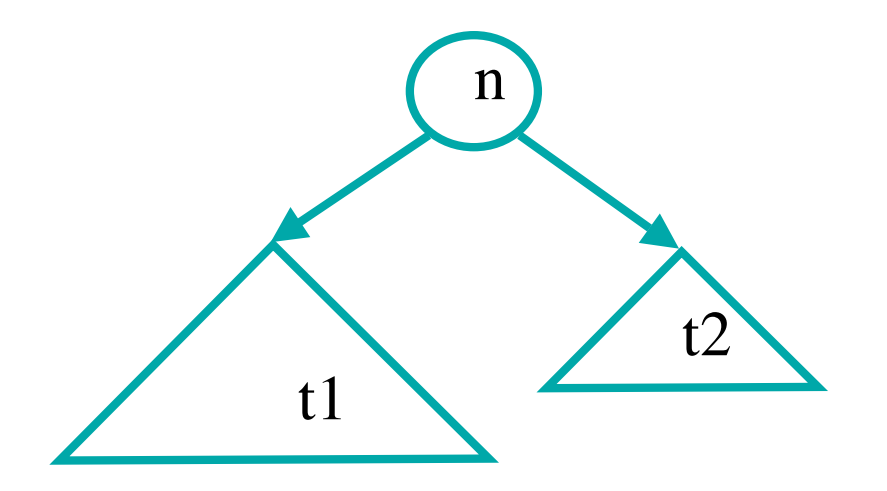

Nella chiamata su n prec =  $max(t1)$ , poi prec diventa n e sarà confrontato con min(t2)

#### **int cammInt(TreePtr tPtr)**

```
/* Calcola la lunghezza del cammino interno, cioè 
 la somma dei livelli di tutti i nodi non foglia.
postc:restituisce la lunghezza del cammino interno, -1 se l'albero è vuoto */
{int liv = 0;
if (tPtr ) return cammIntAus(tPtr,liv); 
else return -1;}
```

```
int cammIntAus(TreePtr tPtr, int liv)
```

```
/* prec: tPtr != NULL
```
**\* postc: restituisce la lunghezza del cammino interno di un albero non nullo**

```
* calcola in liv il livello di tPtr */
```
**{int cammD,cammS;**

```
if (!tPtr -> left && !tPtr -> right ) return 0;
```

```
if (tPtr -> left) cammS = cammIntAus(tPtr -> left,liv+1) ; else cammS = 0;
```

```
if (tPtr -> right) cammD = cammIntAus(tPtr -> right,liv+1); else cammD = 0;
return cammS+cammD+liv;}
```
Schema inclusioni tra i file del programma per il testing di funzioni su alberi di interi, che restituiscono un intero

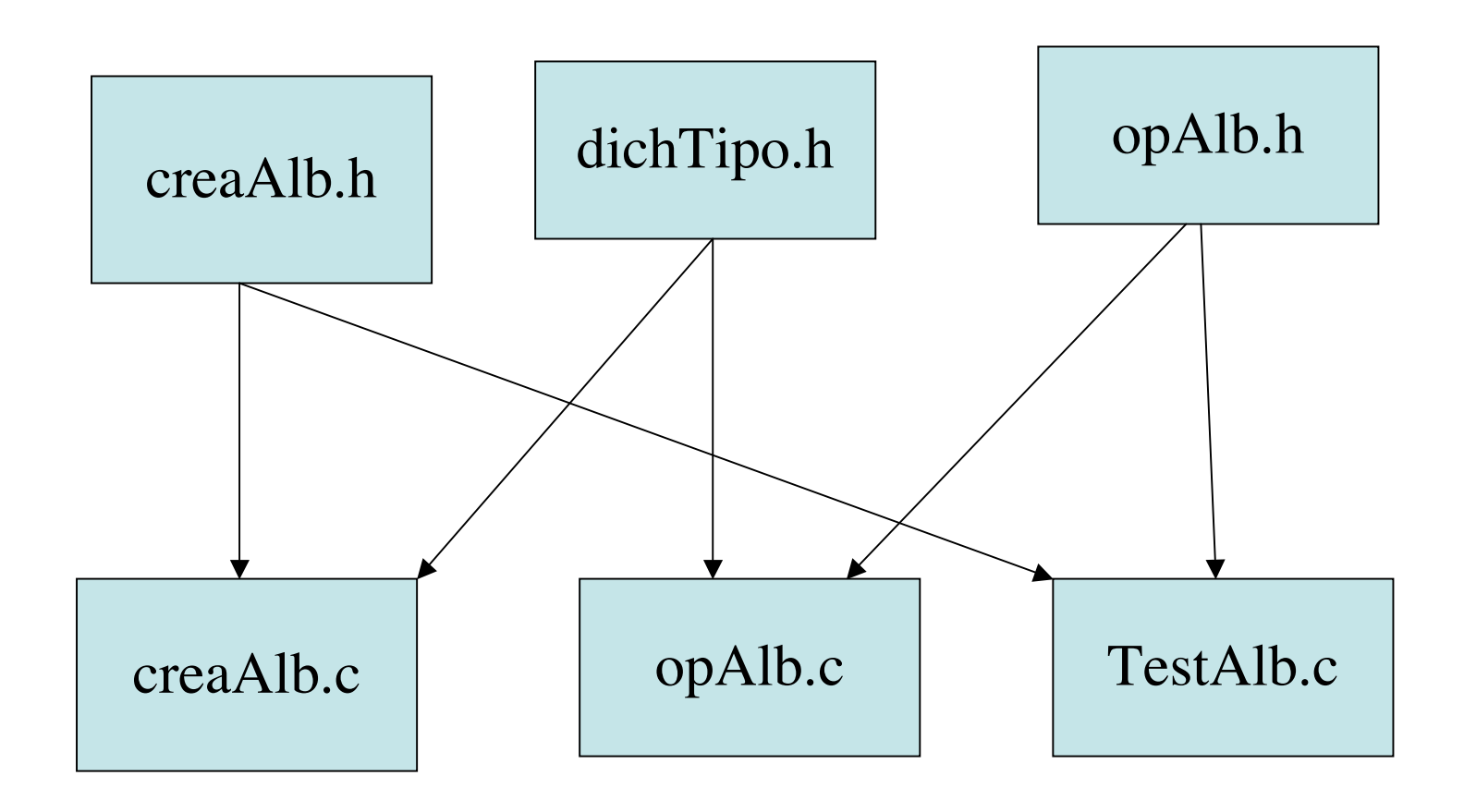

Testing di funzioni su alberi di interi, che restituiscono un intero

Nome File: dichTipo.h

```
struct Tree{
         struct Tree *right;
         int elem;
         struct Tree *left;
};
```
**#include <stdlib.h> #include <assert.h> #include <limits.h>**

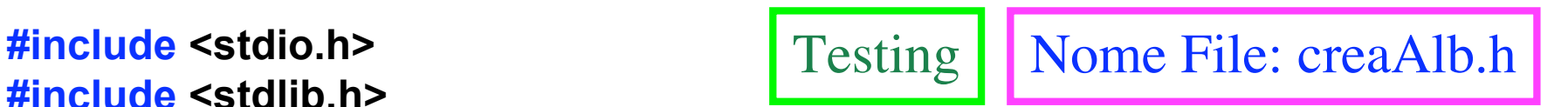

**#define TIPO typedef struct Tree TREE; typedef TREE \* TreePtr; #endif**

**#ifndef TIPO /\*così evitiamo la multipla definizione di un tipo\*/**

### **TreePtr creaAlb(FILE\* fIn);**

**/\* prec: fIn != NULL**

**postc: restituisce un albero binario non vuoto leggendo i dati dal file in input\*/**

#### **TreePtr addElem(TreePtr t, TreePtr nuovo );**

**/\*inserisce l' elemento nuovo nell'ABR t**

**prec: nuovo !=NULL;**

**postc: restituisce t con l'aggiunta di nuovo se non presente, altr. t non modificato\*/**

#### **TreePtr creaABR(FILE\* fIn);**

 **/\*prec: fIn != NULL**

 **Post: restituisce un puntatore alla radice di un ABR non vuoto i cui dati provengono da un file\*/**

**Testing di funzioni su alberi di interi, che restituiscono un intero Nome File: creaAlb.c**

**#include "dichTipo.h" #include "creaAlb.h"**

```
11
TreePtr creaAlb(FILE* fIn)
/*Post: restituisce un un albero binario non vuoto i cui dati provengono da un file*/
{TreePtr t;
int j,val;
/*legge un intero dal file di input che indica quali figli deve avere: j=-1 per il solo figlio
sinistro,j=0 per nessun figlio, j=1 per il solo figlio destro, j=2 per entrambi*/
          fscanf(fIn,"%d%d",&j,&val);
          t= (TreePtr) calloc(1,sizeof(TREE));
          if (t==NULL)
                    printf("memoria non allocata\n");
          else
                    {t->elem=val;
                    switch(j) /* se j==0 non si deve fare nulla */
                              {case 1: t->right = creaAlb(fIn); break;
                               case -1: t->left = creaAlb(fIn); break;
                               case 2: t->left = creaAlb(fIn);
                                       t->right = creaAlb(fIn); break;
                              case 0: break;
                              default: printf("valore di j = %d non corretto!\n",j);break; }
                    }
return t; }
```
#### **TreePtr addElem(TreePtr t, TreePtr nuovo )**

```
/*aggiunge un elemento in un ABR di interi
prec: nuovo !=NULL;
postc: restituisce t con l'aggiunta di nuovo se non presente, t non modificato altrimenti*/
{assert(nuovo);
```
**... }**

```
TreePtr creaABR(FILE* fIn)
```
**/\*Post: restituisce un puntatore alla radice di un albero binario di ricerca. di interi, non vuoto i cui dati provengono da un file, uno 0 indica la fine dei dati di un albero\*/ {TreePtr t=NULL,nuovo;**

```
int val;
/*legge un intero dal file di input */
fscanf(fIn,"%d",&val);
while (val !=0)
         {nuovo = (TreePtr) calloc(1,sizeof(TREE));
         if (nuovo==NULL)
                   printf("memoria non allocata\n");
         else
          {nuovo->elem=val;
           t = addElem(t,nuovo);} /*precondizione rispettata*/
           fscanf(fIn,"%d",&val);
          }
            return t;
}
```
**#include "dichTipo.h" #include "creaAlb.h"**

## **int nBil(TreePtr tPtr);**

**/\* verifica il bilanciamento nel numero di nodi di tPtr, \*postc: restuisce 1 se l'albero è bilanciato, 0 altrimenti \*/**

### **int ABR(TreePtr tPtr);**

**/\*postc: restituisce 1 se tPtr e' un albero binario di ricerca, di interi, \*senza ripetizioni, e 0 altrimenti \*/**

#### **int cammInt(TreePtr tPtr);**

**/\* Calcola la lunghezza del cammino interno, cioè la somma dei livelli di tutti i nodi non foglia. postc:restituisce la lunghezza del cammino interno, -1 se l'albero è vuoto \*/** **#include "opAlb.h"**

```
static int nBilEffAus(TreePtr tPtr);
```
**/\*postc: se l'albero è bilanciato restituisce il numero dei nodi nell'albero \*, altrimenti -1\*/**

#### **static int ABRaus (TreePtr tPtr, int \*prec);**

**/\* verifica se tPtr è un albero binario di ricerca, di interi, senza ripetizioni \*postc: restituisce 1 se tPtr e' un albero binario di ricerca, di interi, \*senza ripetizioni, e 0 altrimenti \*/** 

**static int cammIntAus(TreePtr tPtr, int liv);**

**/\* prec: tPtr != NULL**

**\* postc: restituisce la lunghezza del cammino interno di un albero non nullo**

**\* calcola in liv il livello di tPtr \*/**

**qui il codice delle funzioni nBil,ABR e CammInt**

```
#include "creaAlb.h"
#include "opAlb.h"
#define NUM_TEST 10 /*in alternativa si può leggere da file*/
#define NOME_F_IN "fInputAB"
#define NOME_F_OUT "fOutputCInt"
#define costrAlb( fPtr) creaAlb(fPtr)
#define funzDaTest(t) cammInt(t)
int main()
{int i,n,vettErr[NUM_TEST]={0},risT=0;
TreePtr t = NULL;
FILE* fIn,*fOut;
if ( (( fIn= fopen(NOME_F_IN,"r")) == NULL) || \
((fOut = fopen(NOME_F_OUT,"r")) == NULL)) 
   {fprintf(stderr, "il file %s o %s non può essere aperto \n ", \
    NOME_F_IN,NOME_F_OUT);exit(1);}
for (n=0;n<NUM_TEST;n++) 
        {if (n>0) t = costrAlb(fIn); /*il primo test è su t == NULL*/
        fscanf(fOut,"%d",&i);
        if ( funzDaTest(t) != i) {risT++; vettErr[i]=i;}}
if (risT == 0) printf("tutto O.K.!\n");
else for (i=0;i<NUM_TEST;i++)
        if (vettErr[i] != 0) printf("il caso i= %d ha dato errore\n",i);
fclose(fIn);fclose(fOut);return 0;}
                                                                 Nome File: TestAlb.c
```
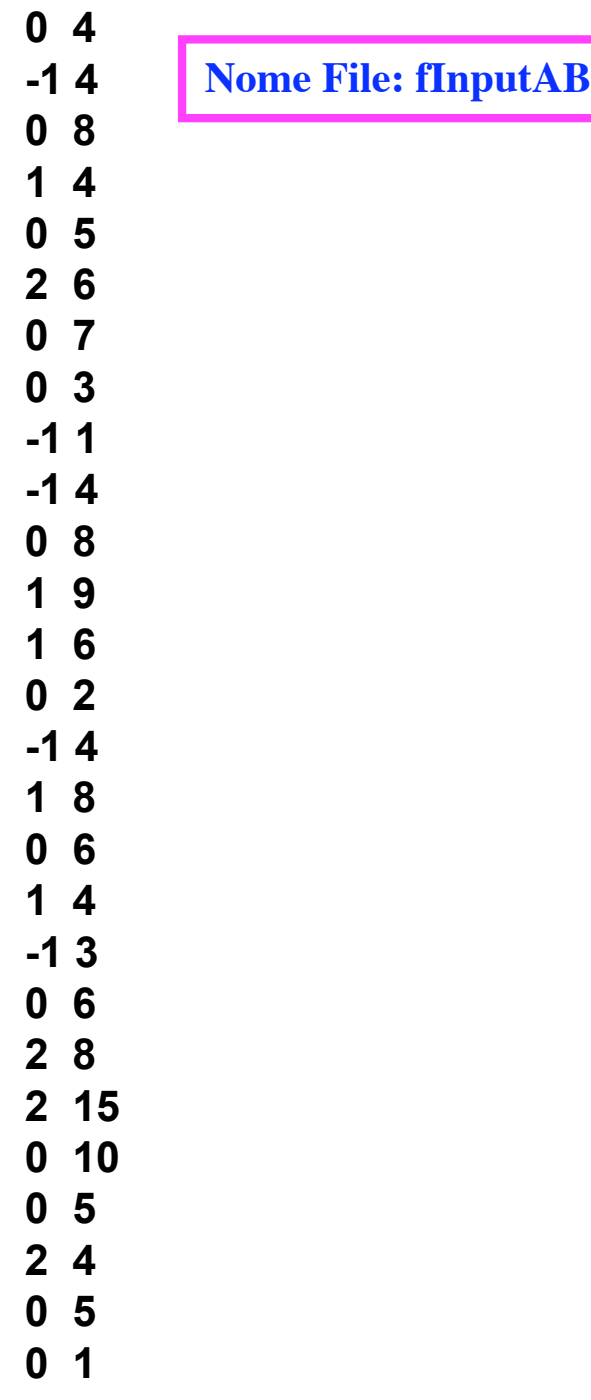

**Nome File: fOutputCInt** 

**-1000011112**

 $-1$ 

 $\boldsymbol{0}$ 

 $\boldsymbol{0}$ 

 $\boldsymbol{0}$ 

 $\boldsymbol{0}$ 

 $\overline{\mathbf{1}}$ 

 $\overline{\mathbf{2}}$  **Testing di funzioni su alberi di interi con un secondo par. input, che restituiscono un intero**

**Nome File: opAlb.c**

**#include "dichTipo.h" #include "creaAlb.h"**

**int estraeInf(TreePtr t); /\*postc:restituisce l'info del nodo , se t è NULL dà 0\*/**

**TreePtr stringToNode(TreePtr tPtr, char \*s); /\*postc:restituisce il puntatore al nodo raggiunto dalla radice seguendo il cammino descritto da s\*/**

**int foglieLivK(TreePtr tPtr, int k); /\*restituisce il numero di foglie di livello k. \* prec: k>=0; \* postc: restituisce 0 se l'albero e' vuoto, altrimenti il numero delle foglie il cui cammino padri-figli dalla radice e' lungo k \*/**

```
int foglieLivK(TreePtr tPtr, int k)
```
**/\*restituisce il numero di foglie la cui distanza dalla radice e' k.**

**\* prec: k>=0;**

**\* postc: restituisce 0 se l'albero e' vuoto, altrimenti il numero delle foglie il cui cammino padri-figli dalla radice e' lungo k \*/**

```
 {if (!tPtr ) return 0;
```

```
 if ((!tPtr->left && !tPtr->right && k==0 ) return 1; /*è una foglia!*/
 return foglieLivK(tPtr -> left,k-1) + foglieLivK(tPtr -> right,k-1) ;
 }
```

```
int estraeInf(TreePtr t)
```

```
/*postc: restituisce l'info del nodo , se t è NULL dà 0*/
```

```
{if (t) return t ->elem; else return 0;}
```

```
#include "creaAlb.h"
#include "opAlb.h"
#define NUM_TEST1 10
#define NUM_TEST2 7 
#define NOME_F_IN1 "fInputAB"
#define NOME_F_IN2 "fInputStr"
#define NOME_F_OUT "fOutputSTN"
#define TIPO_IN2 char*
#define MAX_SIZE 4
#define costrAlb( fPtr) creaAlb(fPtr)
#define funzDaTest(t) estraeInf(stringToNode(t,x))
#define caricaIN2(x) caricaStr(x)
```

```
char** caricaStr(FILE * fIn2);
```

```
char** caricaStr(FILE * fIn2)
{int i;
char** vett= malloc(NUM_TEST2 * sizeof(char*));
vett[0] = "";
for (i=1;i< NUM_TEST2; i++)
{vett[i] = malloc(MAX_SIZE*sizeof(char));
fscanf(fIn2, "%s", vett[i] );}
return vett;}
```

```
int main()
{int i,m,n,vettErr[NUM_TEST1*NUM_TEST2]={0},risT=0;
TreePtr t = NULL;
TIPO_IN2 * vett;
FILE* fIn1,fIn2*fOut;
if ( ( fIn1= fopen(NOME_F_IN1,"r")) == NULL || \
( ( fIn2= fopen(NOME_F_IN2,"r")) == NULL || \
(fOut = fopen(NOME_F_OUT,"r") )== NULL )
   {fprintf(stderr, "il file %s,%s o %s non può essere aperto \n ", \
    NOME_F_IN1, NOME_F_IN2,NOME_F_OUT);exit(1);}
vett = caricaIN2(fIn2); fclose(fIn2);
for (n=0;n<NUM_TEST1;n++) 
        {if (n>0) t = costrAlb(fIn); /*il primo test è su t == NULL*/
        fscanf(fOut,"%d",&i);
        for (i=0;i<NUM_TEST2;i++)
            {fscanf(fOut,"%d",&j);
           if (funzDaTest(t,vett[i]);!= i) {risT++; vettErr[n*NUM_TEST2+i]=1;}}
if (risT == 0) printf("tutto O.K.!\n");
else for (i=0;i<NUM_TEST1*NUM_TEST2;i++)
        if (vettErr[i] != 0) printf("il caso i= %d ha dato errore\n",i);
fclose(fIn);fclose(fOut);return 0;}
```

```
#include "creaAlb.h"
#include "opAlb.h"
#define NUM_TEST1 10
#define NUM_TEST2 3 
#define NOME_F_IN1 "fInputAB"
#define NOME_F_IN2 "fInputInt"
#define NOME_F_OUT "fOutputLF"
#define TIPO_IN2 int
#define costrAlb( fPtr) creaAlb(fPtr)
#define funzDaTest(t) foglieLivK(t,x)
#define caricaIN2(x) caricaInt(x)
```

```
int* caricaInt(FILE * fIn2);
```

```
int* caricaInt(FILE * fIn2)
{int i;
int* vett= malloc(NUM_TEST2 * sizeof(int));
for (i=0;i< NUM_TEST2; i++)
{fscanf(fIn2, "%d",&vett[i]);}
return vett;}
```